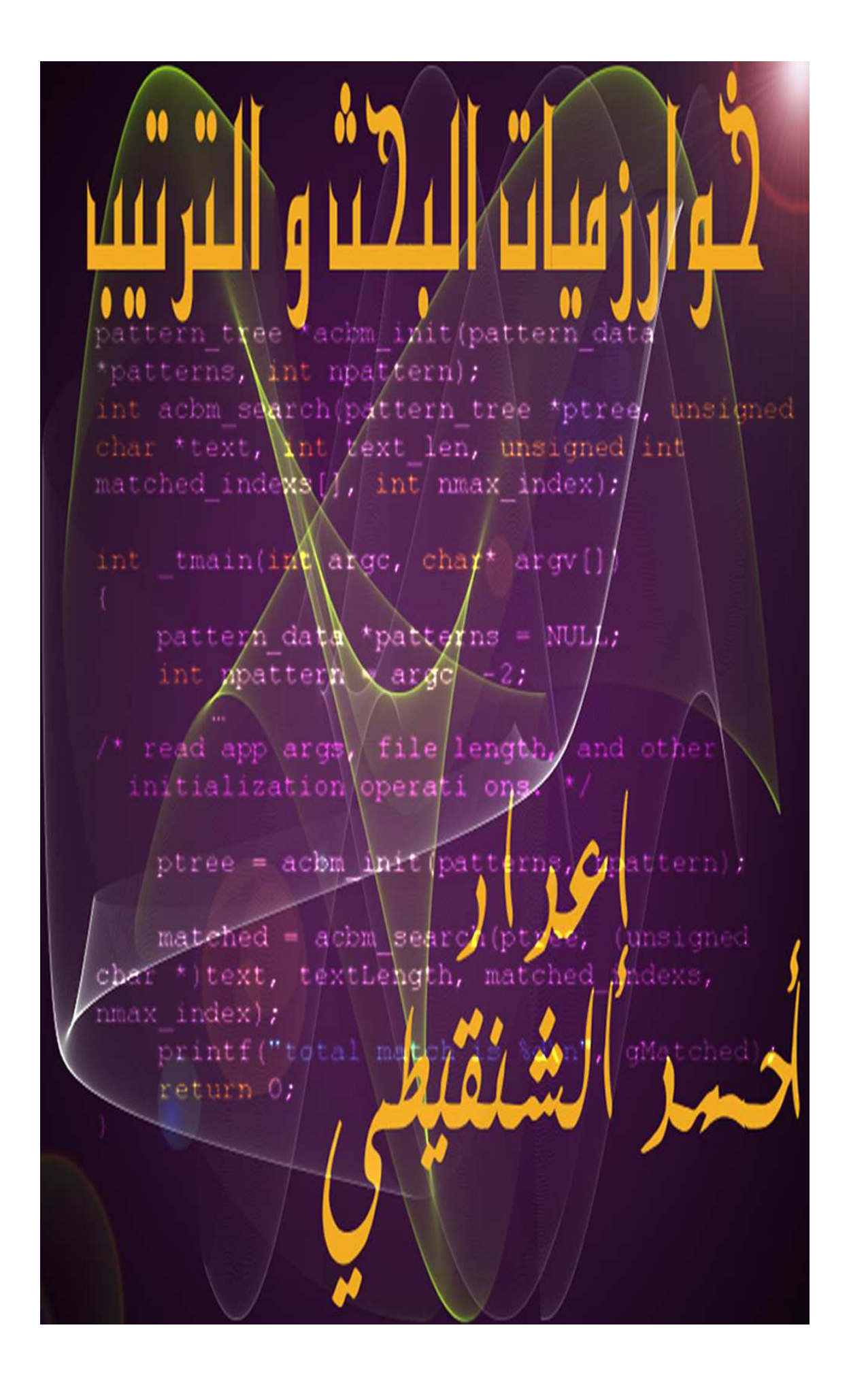

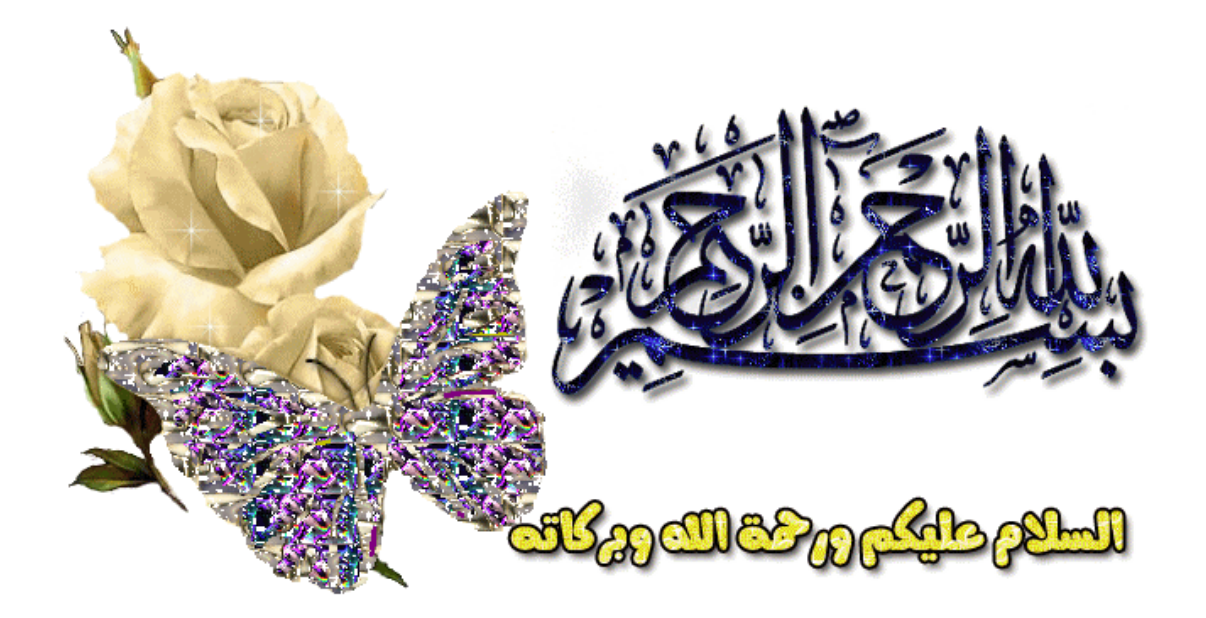

الحمد لله الذي بحمده يُستفتح كل كتاب و بذكره يُصدر كل خطاب وبفضله يتنعم أهل النعيم في دار الجزاء و الثواب والصلاة و السلام على سيد المرسلين و إمام المتقين المبعوث رحمة للعالمين محمد ابن عبد االله الصادق الأمين و على صحابته الأخيار و من تبعهم بإحسان إلى يوم الدين أما بعد :

في هذا الكتاب, سأضع بين أيديكم شرحا لأهم الخوارزميات المُستعملة في البحث و الترتيب و كلي أمل بأن يستفيد الجميع .

إذا رأيت أي خطأ أو تقصير في الكتاب فاعلم أن ذلك من نفسي و من الشيطان فالكمال الله و حده عز و جل .

### **إهداء :**

أهدي هذا الكتاب إلى منتديات "**الفريق العربي للبرمجة**" من زوار وأعضاء ومشرفين و خبراء وأخص بالذكر منهم الأستاذ الفاضل **وجدي عصام** .

**تم الانتهاء من الإصدار الأول من هذا الكتاب بتاريخ** 23/07/2012

# عـن الـمؤلـف:

الإسم: أحمد/محمد اللقب : الشنقيطي سنة الميلاد: 1992 الدولة : بلاد شنقيط و أرض المليون شاعر .. موريتانيا programming & Security :الهواية المستوى الأكاديمي : خريج كلية العلوم و التقنيات . ahmed.ould\_mohamed@yahoo.fr : للتواصل

# **جميع الحقوق محفوظة © reserved rights All**

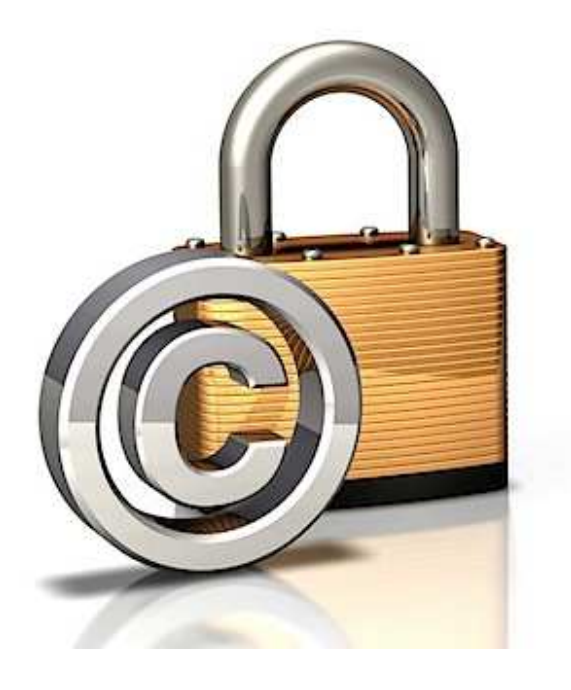

# فهرس الكتاب

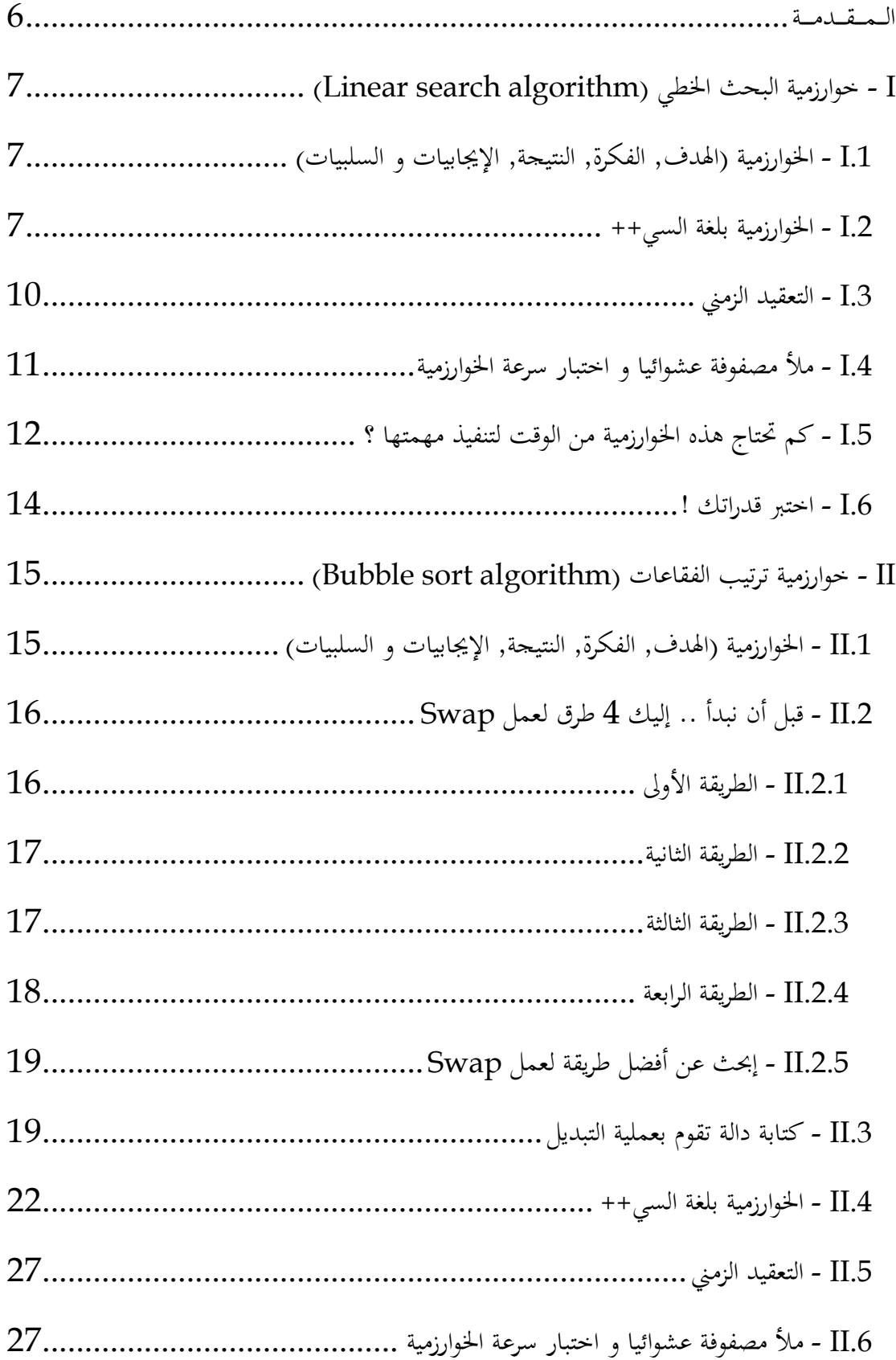

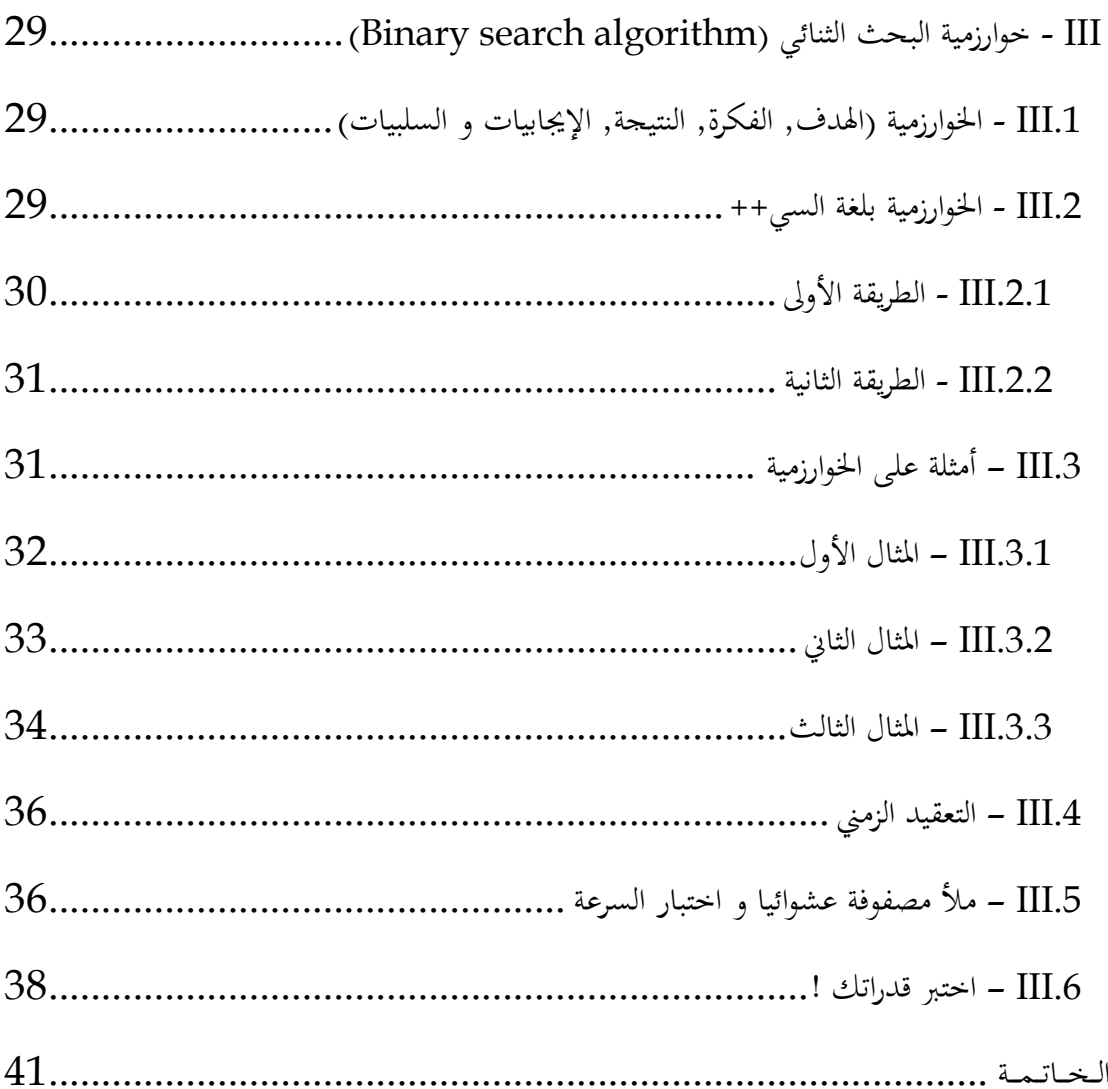

**ــــقــــمـــال ةـــــدم**

تُعتبر خوارزمية البحث ركنا أساسيا من أركان علم الخوارزميات و تتخذ هذه الخوارزمية عدة أشكال, من ُ أبسطها البحث عن عدد في مصفوفة محددة الحجم و يزداد الأمر تعقيدا عند الانتقال إلى البحث عن كلمة داخل نص, تماما كما ترى في محررات النصوص العادية والتي تحتوي على خاصية & Find Replace حيث أن أغلب المحررات الحالية تستخدم خوارزميه بحث تسمى Replace ُعد تقريبا من أسرع الخوارزميات في مجال البحث. هناك أيضا بحث من نوع آخر, Searching التي ت فماذا لو كانت لدينا مجموعة حروف و نريد إيجاد جميع الكلمات التي تبدأ بهذه الحروف ؟؟ عادة ما يُسمى هذا النوع من الخوارزميات بـ prefix searching و لهذا النوع تطبيقات كثيرة خصوصا في محركات البحث و القواميس و المتصفحات التي تستخدم هذه الخوارزمية عند كتابتك لموقع يبدأ بحرف كنت قد زرته سابقا .

لا تقتصر خوارزمية البحث على ما ذكرناه آنفا, فهناك نوع آخر من الخوارزميات يُستخدم لإيجاد نص قريب من النص الذي كنت تبحث عنه, حيث تقوم الخوارزمية بالبحث عن 4 أو 5 كلمات قريبة من الكلمات الخاطئة, تماما كما يفعل Google عند الترجمة أو Office Word عند كتابة نص يحتوي على أخطاء إملائية و تعتمد أغلب هذه الخوارزميات على الوزن الصوتي للحرف و من أشهرها . Soundex Searching

ليس هذا فقط، فمضادات الفيروسات تستخدم خوارزميات بحث سريعة للبحث عن وجود توقيع مطابق لأحد بيانات الملف المراد فحصه، وبما أن قواعد بيانات التواقيع تكون ضخمة للغاية فالبحث عن كل توقيع سيكون بطيئا جدا وهناك الأفضل، حيث توجد خوارزميات بإمكانها البحث عن عده تواقيع في نفس اللحظة وتستخدم بنية شجرية للقيام بهذا الأمر، هناك أيضا خوارزميات أخرى تعتمد على مفاهيم يختلفة مثل Hash Table وعدة أمور أخرى، و يُسمى هذا النوع من الخوارزميات بـ Multiple pattern searching و هو من أصعب الخوارزميات، وهناك العديد من مضادات الفيروسات التي تستخدم مثل هذه الخوارزميات مثل ClamAV .

# **(Linear search algorithm ) الخطي البحث خوارزمية I -**

**- .1I الخوارزمية (**الهدف, الفكرة, النتيجة, الإيجابيات و السلبيات**)** . ${\bf X}$  الهدف : البحث عن قيمة المفتاح key داخل المصفوفة  ${\bf X}$ .

 $\rm X$  الفكرة : تعتمد هذه الخوارزمية على البحث التسلسلي (Sequential Search) في المصفوفة حيث يبدأ البحث من أول عنصر إلى أن تنتهي المصفوفة, و في كل مرة نقارن محتوى الخانة الحالية  $\mathrm{i}$  مع المفتاح Key, فإذا كانت القيمتان متساويتان (X $[\mathrm{i}]$  = Key) ستتم إعادة قيمة المتغير  $[\mathrm{k}]$ الذي يُمثل مكان وجود المفتاح Key في المصفوفة X, أما إذا كانت القيمتان مختلفتان فسننتقل إلى الخانة الموالية  $\rm X[i+1]$  للبحث من جديد و هكذا.

النتيجة : إذا كان  $\rm{Key}$  موجود في  $\rm{X}$  فسنحصل على رقم الخانة التي يوجد بما المفتاح و إلا فالقيمة المُعادة ستكون 1–.

الإيجابيات : الخوارزمية **بسيطة** و **تقليدية** أيضا كما لا يُشترط الترتيب عند البحث.

السلبيات : **بطيئة** و **غير عملية** , خصوصا عند معالجة المصفوفات الضخمة .

**ا- .2I لخو ا ةغلب ةيمارز لسي** ++

دالة المحث// ] int linearSearch(int X[], int length, int Key) [ المحث  $\overline{2}$ /\*نستعمل مذه الحلقة للمرور على جميع عناصر المصفوفة\*/ for (int  $i = 0, i <$  length; i++)  $\overline{3}$  $\overline{4}$  $if(X[i] == Key) // S$  مِنْ الحَالَيَّةِ مِسَاوِيَّةِ لِلْمَقْتَاحِ ؟//(if and if  $(X[i] == K e y)$ 5 إعادة ارقم الخانة التي يوجد بها المفتاح//return i; لم يتم العثور على المفتاح//;return −1  $\epsilon$  $\mathbf{E}$  $7^{\perp}$ 

الدالة linearSearch تستقبل 3 وسائط, الأول هو اسم المصفوفة المراد البحث داخلها و الوسيط الثاني هو طول المصفوفة أما الوسيط الثالث فهو المفتاح الذي نبحث عنه. بكل بساطة قمنا باستخدام حلقة for للمرور على جميع عناصر المصفوفة (لاحظ أن البحث خطي) واضعين بذلك شرط الحلقة كما يلي : إذا كانت قيمة الحانة الحالية مُساوية لقيمة المفتاح فقم بإعادة رقم الحخانة. (مفهوم إعادة القيمة يرتبط بالخروج من الدالة )

طيب ماذا عن الحالة العكسية ؟ أقصد إذا كان المفتاح غير موجود في المصفوفة ؟ هنا تأتي فائدة إعادة .-1 يُمكنك إبدال 1– بأي عدد سالب تماما, المهم أن لا يكون موجبا أو معدوما حتى لا يقع التباس بين القيمة التي تدل على عدم وجود المفتاح و رقم الخانة التي يوجد بها الأخير .

نأتي الآن إلى الدالة الرئيسية main :

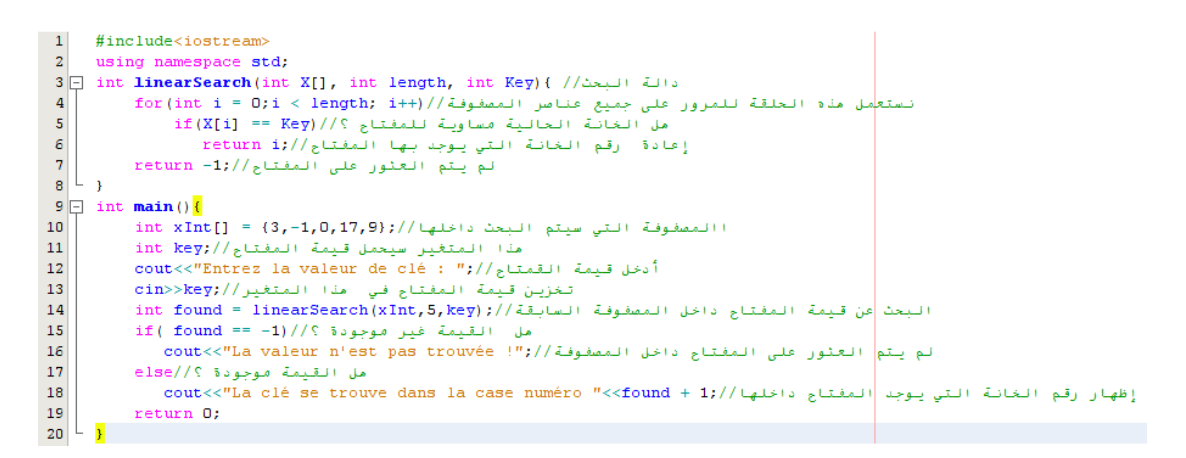

في البداية قمنا بالإعلان عن مصفوفة باسم xInt عدد عناصرها 5 ثم قمنا أيضا بالإعلان عن متغير باسم key حيث طلبنا من المستخدم إدخال قيمة للمتغير . لننتقل إلى الجزء الأهم في الـ main و هو تطبيق الدالة linearSearch على المصفوفة xInt و المتغير key :

تم الإعلان عن متغير جديد باسم found الذي يحوي القيمة المُعادة من طرف الدالة. بعد ذلك قمنا بفحص قيمة found فإذا كانت قيمته مساوية لـ 1- فهذا يعني أن المفتاح غير موجود في المصفوفة و إلا فالمفتاح موجود في الخانة رقم found+1 لأن الترقيم يبدأ من صفر فالخانة رقم 0 هي الخانة الأولى و هكذا .

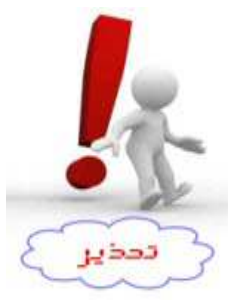

الوسيط الثاني للدالة يُمثل الطول الفعلي للمصفوفة لذا لا تحاول أن تُرسل إلى الدالة عدد أكبر من طول المصفوفة لأن هذا الفعل يؤدي إلى حدوث الـ buffer overflow الذي ينتج عنه انتهاك لتسيير الذاكرة و قد يتوقف برنامجك. يمكنك إرسال عدد أصغر من طول المصفوفة إذا كنت ترغب في أن يقتصر البحث على جزء من المصفوفة .

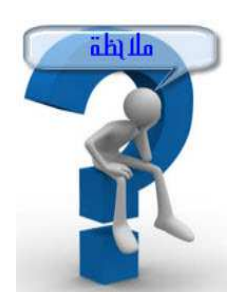

إذا وُجد المفتاح أكثر من مرة في المصفوفة X فإن الدالة ستعيد رقم أول خانة يظهر فيها المفتاح.عليك الآن بتغيير الدالة لتعيد رقم آخر خانة يُوجد بما المفتاح.

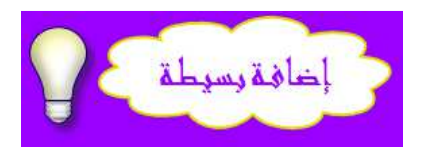

ماذا لو أردنا معرفة عدد المرات التي ظهر فيها المفتاح داخل المصفوفة ؟ لنفترض أن المصفوفة كبيرة جدا و سيتم البحث داخل مصفوفة جزئية من المصفوفة الرئيسية. إذا كل ما سنقوم به هو إضافة متغير جديد إلى جسم الدالة (أو لنقل عداد) و زيادة هذا العداد كلما وجدنا خانة مساوية للمفتاح هكذا :

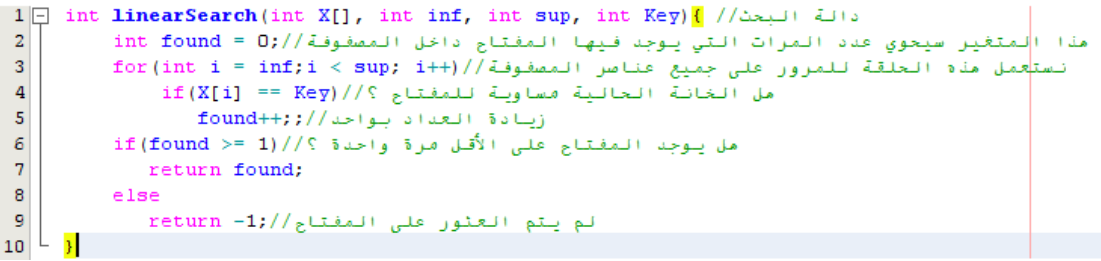

في هذه الحالة ستستقبل الدالة أربع وسائط هي : اسم المصفوفة الجزئية و من أين تبدأ و أين تنتهي ؟ إضافة إلى المفتاح . كالعادة نبدأ بالمرور على جميع عناصر المصفوفة و كل ما وجدنا خانة مُساوية للمفتاح أضفنا 1 إلى قيمة العداد. عند نماية الحلقة, إذا كانت قيمة العداد أكبر أو تساوي واحد فإن المفتاح يوجد على الأقل مرة واحدة داخل المصفوفة و هنا ستتم إعادة قيمة المتغير found و في حالة العكس ستتم إعادة 1-.

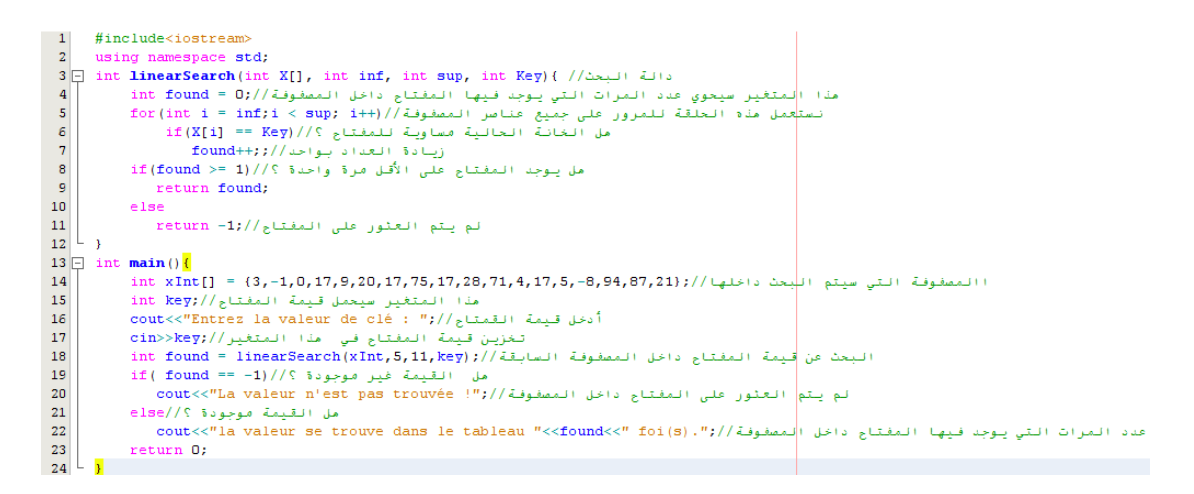

في الدالة الرئيسية قمنا بالإعلان عن مصفوفة تحتوي على 18 عنصر بينما قمنا بالبحث عن القيمة 17 داخل مصفوفة جزئية تتكون من 6 عناصر فقط (المصفوفة الجزئية تبدأ من الخانة السادسة و حتى الثانية عشر). برأيك ما مُخرجات البرنامج ؟

# **- .3I التعقيد الزمني**

كما ذكرنا آنفا فإن هذه الخوارزمية تعتمد على البحث الخطي أو المتسلسل حيث يبدأ البحث من أول خانة منتقلا إلى الخانة المجاورة إن لم يجد المفتاح و هكذا حتى الوصول إلى الخانة الأخيرة (مما يعني أن الزمن المستغرق لتنفيذ هذه الخوارزمية يزيد كلما زاد حجم المصفوفة), إذا خوارزمية البحث الخطي لها  $T(n) = n = |O(n)|$  تعقيد زمني

في أفضل الحالات يمكن أن نجد المفتاح في أول خانة  $\Gamma(n)=1=\Gamma(n)=\eta$  , و في المتوسط  $T(n) = \frac{n}{2}$ و في أسوء الحالات يمكن أن نجد المفتاح في الحانة الأخيرة كما يمكن أن  $T(n) = \frac{n}{2} = ~O\left(\frac{n}{2}\right)$ يكون هذا الأخير غير موجود .

كمثال للتوضيح لنفترض الجدول الآتي :

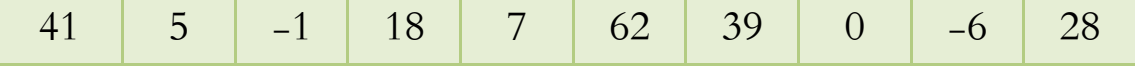

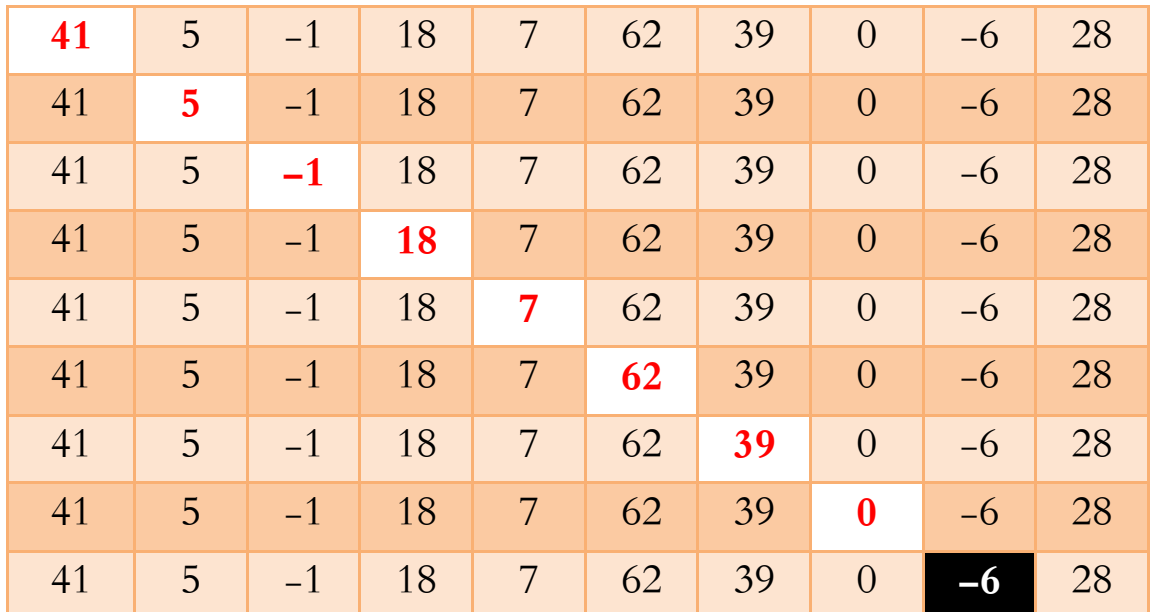

إذا قمنا بتطبيق خوارزمية البحث الخطي على الجدول فسنمر بالخطوات التالية :

يوجد المفتاح في الخانة ذات اللون الأبيض و الخلفية السوداء و في كل مرة تتم مقارنة الخانة ذات اللون الأحمر و الخلفية البيضاء مع المفتاح. لاحظ أنه من خلال البحث عن المفتاح تم تشكيل قطر لمثلث قاعدته عبارة عن المصفوفة التي تبدأ بأول عنصر و تنتهي بالمفتاح .

**.4I - ملأ مصفوفة عشوائيا و اختبار سرعة الخوارزمية**

قمت بإدراج هذه الفقرة لكي ألفت انتباهك أخي القارئ إلى مفهوم التعقيد الزمني من الناحية العملية. لذا سنقوم بالإعلان عن مصفوفة (كبيرة الحجم نسبيا), تحتوي على مائة ألف خانة ثم نقوم بملأ هذه المصفوفة بشكل عشوائي و من ثم نستدعي دالة البحث للبحث عن المفتاح .

بكل بساطة, توجد حالتان, إما أن يكون المفتاح غير موجود داخل المصفوفة أو العكس. الحالة الأولى ُثمثل أسوأ حالات الخوارزمية أما الحالة الثانية فقد تمثل أفضل الحالات أو الحالة المتوسطة . ما يهمنا في هذه الفقرة هو عدد الخانات التي مرت بما الدالة قبل الوصول إلى المفتاح أو لنقل عدد المقارنات اللازمة للحصول على الخانة المساوية لقيمة المفتاح . إذا لم يتم العثور على المفتاح فهذا يعني أن عدد المقارنات يساوي عدد عناصر المصفوفة أما إذا تم العثور على المفتاح فهذا يعني أن عدد المقارنات يساوي رقم الخانة التي يوجد بما المفتاح + 1 لأن ترقيم عناصر المصفوفة يبدأ من صفر .

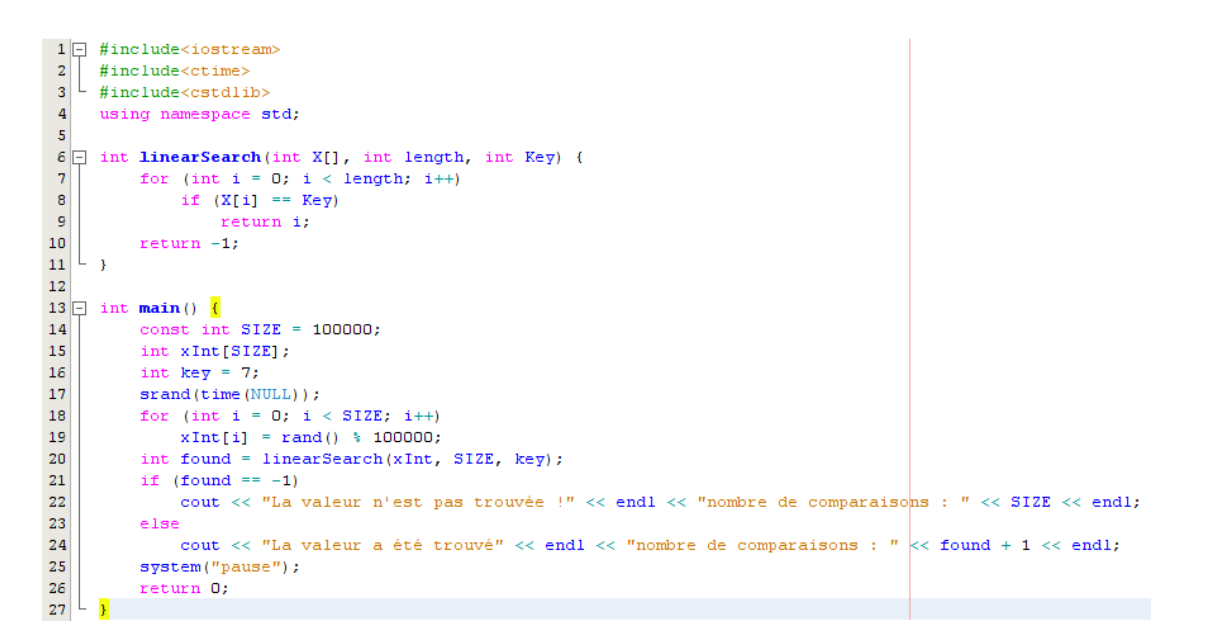

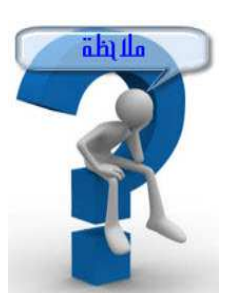

تكرار الأعداد العشوائية المُولدة يعتمد على عدة عوامل منها سعة المحال الذي تم توليد الأعداد العشوائية بداخله . سبق و أن كتبتُ موضوع يتحدث عن توليد الأعداد العشوائية بشيء من التفصيل, يمكنك

http://www.arabteam2000-forum.com/index.php?showtopic=217773 : هنا من الموضوع مراجعة

## **.5I - كم تحتاج هذه الخوارزمية من الوقت لتنفيذ مهمتها ؟**

قد يدور في ذهنك السؤال التالي : هل نستطيع رصد الوقت الذي تستغرقه هذه الخوارزمية ؟ و الإجابة هي نعم, فهناك دوال API تمكننا من الحصول على فترات توقيت أقل من 1 ميلي ثانية، لكن ولسوء الحظ فإن هذه الدوال تعتمد بشكل كامل على النظام و خصوصا المعالج المركزي. يجب أن يدعم النظام ما يسمى بـ عداد الأداء عالي الدقة (High Resolution Performance Counter) حيث تعتمد دقة هذا العداد على المعالج المركزي .توجد دالتان من دوا ـــــلل ا **API** تستخدمان لهذا الغر ض :

الدالة الأولى هي QueryPerformanceFrequency حيث تعطينا تردد العداد أو لنقل عدد الدورات في الثانية الواحدة و تعيد صفراً إذا كان النظام لا يدعم العداد العالي الدقة. أما الدالة الثانية فهي QueryPerformanceCounter التي تعيد القيمة الحالية للعداد. بهذا يمكننا تقييم المدة التي يأخذها تنفيذ جزء معين من الكود و ذلك باستدعاء الدالة QueryPerformanceCounter مباشرة قبل الجزء الذي نريد تقييم مدته الزمنية ثم استدعائها مرة أخرى مباشرة بعده، ثم نحسب الفرق و نقسمه على التردد فنحصل على الوقت الذي استغرقه تنفيذ ذلك الجزء من الكود. لنفرض مثلاً أن التردد كان 50000 دورة في الثانية، و أن القيمة التي حصلنا عليها قبل الكود هي 1500 و القيمة بعد الكود هي ,3500 الفرق هو ،2000 و بالقسمة على 50000 نحصل على 0.04 ثانية .

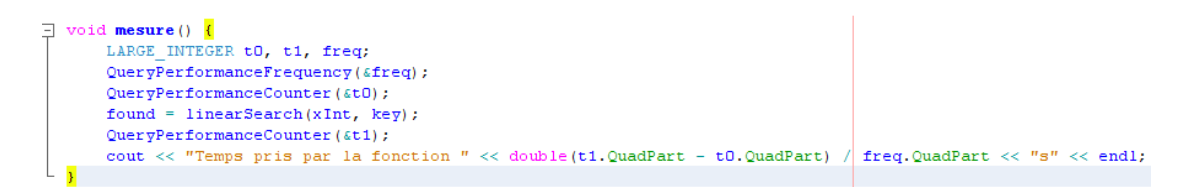

يمكنك أيضا استخدام timeGetTime أو GetTickCount إذا أردت معرفة التوقيت بدقة أقل. يمكنك بمذه الإجراءات قياس الفروق الزمنية بدقة ميللي ثانية واحدة على الأكثر، وهذه الدقة قد تكون كافية لقياس عمل الخوارزمية التي نتحدث عنها. بهذه الطريقة ستريح نفسك من الصداع الذي تسببه لك المؤقتات الأخرى مثل  $\rm{PCC}$  و $\rm{RDTSC}$ . المؤقت QPC يستخدم ما يحلو له في الجهاز ليقدم أكبر دقة ممكنة. قد يعتمد في بعض الأجهزة على تعليمات مباشرة للــ BIOS، وفي بعض الحالات قد يقرأ القيم من أماكن أخرى غريبة. لذا ليست له وحدة ثابتة تستطيع استخدامها، فعندما تنادي الدالة QueryPerformanceCounter ستستقبل قيمة .. االله أعلم ماذا تعني !! قد تكون الدورة هي معدل نبض ساعة المعالج Clock Processor وقد تعني أي شيء آخر. لذلك أنت بحاجة إلى شيء ما يساعدك على تحويل هذه القيمة إلى وحدة زمنية كالثواني, وهنا تأتي الإجراء فائدة الدالة QueryPerformenceFrequency حيث تعيد عدد "الوحدات" في الثانية الواحدة .

مثلاً : أعطتنا QueryPerformanceFrequency القيمة 15000000 ( 15 مليون وحدة في الثانية)، وسنسميها التردد . وقمنا ب استدعاء QueryPerformanceCounter مرتين على فترتين متباعدتين وطرحنا الفرق لنحصل على 45000000 . الآن يمكننا أن نقسم هذه القيمة على التردد لنحصل على 3 ثواني . وهذا هو مبدأ عمل المؤقت QPC الذي تصل دقته إلى النانوثانية، ويستخدم في تزمين الصوت مع الصورة في مشغلات الأفلام كما يُستخدم في قياس الزمن المستغرق لتنفيذ الإجراءات السريعة في سي . ++

إلا أن هناك بعض الأمور التي تمنع QPC من أن يكون مؤقتاً مثاليا, تتخلص هذه الأمور في شيئين : تعدد المعالجات، والمعالجات التي تغير سرعتها بشكل مستمر . في حالة تعدد المعالجات، لو اعتمد على عداد التعليمات في المعالج (وهي الحالة الأكثر شيوعاً) فإنك قد تحصل على نتائج غريبةCPC بين النداءات المختلفة للإجراء، وذلك بحسب أي المعالجات قام بتنفيذ الطلب. فمثلاً المعالج الأول أنجز مئة مليون تعليمة حتى الآن، بينما الثاني أنحز 90 مليون تعليمة فقط، ولذلك فقد تحصل أحياناً على نتائج مضحكة ! كأن يعود الزمن إلى الوراء ( يكون الفرق سالبا ) أو يقفز قفزات كبيرة مفاجئة للأمام .

في الحالة الثانية فإن بعض المعالجات تغير سرعتها بشكل مستمر على حسب الطاقة المتوفرة، وهذه المعالجات تتواجد بشكل رئيسي في الأجهزة المحمولة laptops حيث يخفف المعالج من سرعته عندما يدخل في نظام توفير طاقة البطارية.. وهنا فإن قيمة التردد التي حسبناها مسبقاً تصبح خاطئة لأن التردد قد تغير ويجب قراءته مرة أخرى ...!

#### **- .6I اختبر قدراتك !**

لدينا مؤسسة صغيرة تحتوي على مجموعة من العمال, كل عامل مُعرف برقم ID واسم و مرتب الشهر, عند تشغيل البرنامج سيُدخل المستخدم اسم العامل و كلمة المرور ثم يقوم البرنامج بالبحث داخل بيانات العمال, فإذا كان اسم العامل موجود و كلمة المرور صحيحة فسيتم إظهار رسالة ترحيبية بالإضافة إلى المرتب الشهري للعامل و إلا فسيُظهر البرنامج رسالة تفيد بأن هذا العامل غير مُسحل.

# **( Bubble sort algorithm) الفقاعات ترتيب خوارزمية II -**

كان من المفترض أن نتحدث في هذه الوحدة عن خوارزمية الترتيب الثنائي و لكن أحببت أن أبدأ بإحدى خوارزميات الترتيب نظرا لأن الـ Binary search algorithm يعتمد على فكرة الترتيب .

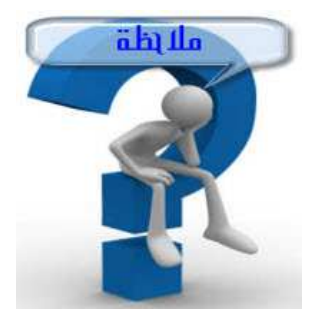

في هذه الوحدة (أو لنقل بقية أجزاء الكتاب) ستجدني أتحدث أحيانا مع شخص افتراضي اسمه عمرو , ألجأ إلى الحديث مع هذا الشخص عندما أصل إلى فقرة تحتاج إلى توضيح أكثر .

**.1II - الخوارزمية (** الهدف, الفكرة, النتيجة, الإيجابيات و السلبيات**)**

الهدف : ترتيب عناصر المصفوفة X تصاعديا أو تنازليا. (في بقية الدرس سنعتبر أن الترتيب تصاعدي و n هو عدد عناصر المصفوفة X(

الفكرة : تقارن هذه الخوارزمية بين قيم الخانات المتحاورة, تبدأ بالمقارنة بين أول خانتين من المصفوفة, إذا كان محتوى الخانة الأولى أكبر من محتوى الخانة الثانية سيتم تبادل محتوى الخانتين و هكذا مع بقية الخانات. عند انتهاء الدورة الأولى ستكون الخوارزمية قد أنجزت n−1 مقارنة و بهذا ستتم إزاحة أكبر عناصر المصفوفة إلى الخانة الأخيرة. بقي الآن ترتيب الـ -1n عنصر. و هكذا الأمر مع بقية الدورات ...

النتيجة : عملية الترتيب تـخـتلف عن عملية البحث في هذه النقطة, فالترتيب لا يقبل وجود عدة احتمالات في النتيجة, فعند تطبيق الخوارزمية سنحصل على مصفوفة مرتبة تصاعديا و بالتالي لا توجد احتمالات للمناقشة.

### الإيجابيات : الخوارزمية سهلة التصور و بسيطة المفهوم.

السلبيات : **بطيئة** شيئا ما و**غير عملية**, خصوصا عند معالجة المصفوفات الضخمة.

### **.2II - قبل أن نبدأ .. إليك 4 طرق لعمل Swap**

ُمح من خلال دراستك لخوارزميات الترتيب المختلفة ستجد أن مفهوم **Swap** أو **تباد ل** توى متغيرين يتكرر باستمرار .. فأغلب خوارزميات الترتيب (إن لم تكن كلها !) تعتمد في مرحلة ما على تبديل محتوى خانتين لوضعهما في الترتيب الصحيح, لذا سنوضح كيفية تبديل محتوى متغيرين قبل أن نبدأ بكتابة الخوارزمية بلغة السي.++

سنتناول فيما يلي 4 طرق لعمل **Swap**, لكل منها إيجابيات كما لها سلبيات أيضا .

**.2.1II - الطريقة الأولى**  و هي الأكثر شهرة, تكمن في استخدام وسيط مساعد يُساعدنا على تبديل محتوى المتغيرين, فنضع قيمة المتغير الأول في الوسيط ثم نضع قيمة المتغير الثاني في المتغير الأول ثم نضع قيمة الوسيط في المتغير الثاني, و بمذا نكون قد بادلنا بين قيمة المتغير الأول و الثاني. لنفرض أن 5=x و y=−1 :

 $t = x / t = 5$  $x = y / x = -1$  $y = t / y = 5$ 

في النهاية تكون -1=x و 5=y . و بالتالي تم تبديل قيمتي x و y .

يمكنك تـخيل الفكرة كما يلي .. لدينا كأس ين x و y , الكأس x يحتوي على العصير و الكأس y يحتوي على الماء, لو أردنا أن نُبادل محتوى الكأسين, (أي نجعل الماء في الكأس x و العصير في الكأس y) سنقوم باستخدام كأس ثالث فارغ (وهو الوسيط المساعد t) و تكون عملية التبادل كما يلي :

- 1. نجعل العصير في الكأس الفارغ .
	- 2. نجعل الماء في الكأس x .

# . 3 نجعل العصير في الكأس y .

الآن أصبح الكأس x يحتوي على الماء و الكأس y يحتوي على العصير . هذه الطريقة بسيطة و تقليدية أيضا, إلا أنها تأخذ مساحة أكثر من الذاكرة بالإعلان عن الوسيط الثالث.

يمكننا عمل Swap بدون حاجة إلى وسيط مساعد عن طريق إجراء بعض العمليات الحسابية البسيطة على المتغيرين .

**.2.2II - الطريقة الثانية**

تصلح للمتغيرات العددية فقط

 $x=x+y$ ;  $y=x-y;$  $x=x-y$ ;

**.2.3II - الطريقة الثالثة** 

تصلح للمتغيرات العددية فقط و يجب أن تختلف قيمة y عن الصفر

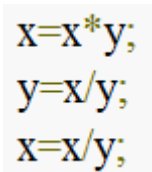

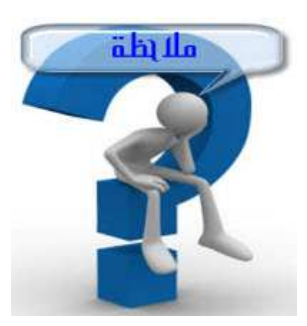

الطريقتان السابقتان يمكنهما التسبب في حدوث Overflow إذا كانت قيمة y+x أو y\*x أكبر من القيمة العظمى لنوع المتغيرين y,x .

#### **.2.4II - الطريقة الرابعة**

توجد أيضا طريقة رابعة لا تحتاج إلى وسيط مساعد و لا يمكن أيضا أن تكون سببا في حدوث Overflow. تعتمد هذه الطريقة على أحد مؤثرات الـ Bit ) Bitwise (وهو المؤثر XOR (Exclusive OR) و الذي يُرمز له بـ ^ , هذا المؤثر يعطينا True إذا و فقط إذا كان المدخلين مختلفين, أما إذا كانا متشاين فالنتيجة ستكون False و يعمل هذا المؤثر كالتالي :

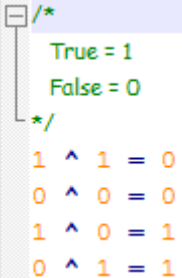

و كمثال على ذلك :

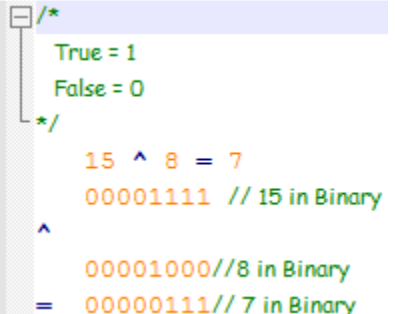

سنقوم بتجربة هذه الطريقة على المتغيرين x و y حيث 15 = x و 7=y, لذلك سنقوم بالخطوات الثلاثة التالية :

 $x = x^2y$  //  $x = 15$  XOR 7 = 8  $y = x^{\wedge}y//y = 8 XOR 15 = 7$  $x = x^{\wedge}y//x = 7 XOR 8 = 15$ 

و ذا تم تبديل محتوى المتغيرين x و y .

#### **.2.5II إ- بحث عن أفضل طريقة لعمل Swap**

بمكننا الآن كتابة دالة تبادل بين مُحتوى مُتغيرين باستخدام إحدى الطرق الأربعة الموضحة أعلاه, مع الأخذ في الاعتبار سلبيات كل طريقة. إذا أدرت التوسع أكثر في هذه الجزئية, فيمكنك البحث عن أفضل طريقة لتبديل محتوى متغيرين بحيث تحقق النقاط الآتية في آن واحد :

 لا تحتاج إلى وسيط مساعد. (المستوى : بسيط ) لا تسبب Overflow.) المستوى : صعيب ) لا تضع أي شرط على قيم أو نوع المتغيرين. ( المستوى : أكثر صعوبة, إن لم يكن مستحيلا !)

**.3II - كتابة دالة تقوم بعملية التبديل** 

بعد أن تطرقنا إلى الطرق الأربعة التي يمكننا من خلالها تبديل محتوى متغيرين. سنقوم الآن بكتابة دالة تُبادل بين محتوى خانتين من المصفوفة X باستخدام الطريقة الأولى (لأنحا الأكثر شعبية .. رغم احتوائها على انتهاك صارخ لحقوق الـ Overflow (! :

void Swap(int  $*X$ , int i, int j)  $1\,$  $2 \Box$ 3 int temp; temp =  $*(X + i);$ <br>  $*(X + i) = * (X + j);$ <br>  $*(X + j) =$  temp;  $\sqrt{4}$  $\sqrt{5}$ 6  $7L_1$ 

عمرو :لم أفهم استخدام المؤشرات !

أحمد : لا بأس !, سترتاح قليلا عندما تعلم أن الكتابة السابقة مُطابقة تماما للكتابة الآتية :

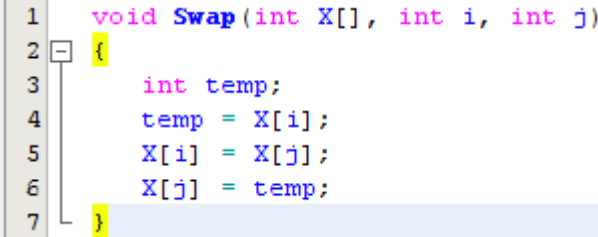

عمرو : كيف ؟!

أحمد : الدالة السابقة تستقبل 3 وسائط, الأول عبارة عن اسم المصفوفة و الوسيطين, الثاني و الثالث عبارة عن أرقام الخانات المُراد تبديلها. عمرو : لكن .. لماذا تُعيد الدالة void ؟ أحمد : ببساطة .. لأن هدف الدالة يكمن في **تبديل** محتوى الخانتين, فقط ! لا أكثر و لا أقل, لذا ليست هناك قيمة مُعادة. أغلب الدوال التي تستقبل "بالمرجع" تعيد void لأن التغيير سيحصل في المتغير<br>-نفسه. لذا لسنا بحاجة إلى إعادة قيمة المتغير الجديدة . عمرو : طيب, لكنني لم أفهم الطريقة التي تستخدم المؤشرات ! أحمد : هل فهمتَ الطريقة الثانية ؟ َ عمرو : نعم أحمد : إذا أنت بالتأكيد قد فهمت الطريقة الأولى !, دعني أسألك ! عمرو : تفضل أحمد : ألم نقل أن الدالة Swap تستقبل مصفوفة ؟ عمرو : بلى ! أحمد : و هل المصفوفة عبارة عن كتلة واحدة ؟ عمرو : عفوا, لم أفهم السؤال ! أحمد : ...كنت أقصد, هل تُخَزَّن المصفوفة في خانة واحدة من الذاكرة ؟ كما يحدث مع الأنواع  $\frac{1}{2}$ البدائية لللغة كـ int مثلا ؟ عمرو ! لا: طبعا, فالمصفوفة عبارة عن مجموعة من الخانات المتجاورة فيما بينها و ليست خانة واحدة . أحمد : جميل جدا, إذا .. كيف تستقبل الدالة هذه الخانات في آن واحد و تميزها عن غيرها ؟ عمرو: بصراحة .. لا أدري !

أحمد : الأمر بسيط جدا .. كما قلت أنت بنفسك قبل قليل " المصفوفة عبارة عن مجمو عة من الخانات المتجاورة فيما بينها " و لكي يكون الكلام أكثر دقة يمكننا القول بأن المصفوفة عبارة عن مجموعة من العناصر المتجانسة(من نفس النوع) مُسجلة تحت اسم واحد ,حيث يمكن تمييز كل عنصر بترتيبه (دليله) في المصفوفة.

عمرو : ...متجانسة ؟ !

أحمد : نعم, متجانسة ! و إلا فسنحصل على structure أو class ...عموما, دعنا في الموضوع !, قل لي .. كيف تُفرق بين مصفوفتين ؟

عمرو : بالإسم طبعا .. لأنه لا يمكن وجود أكثر من مصفوفة بنفس الإسم !

أحمد : طيب, لكن اسم المصفوفة ما هو إلا مؤشر يشير إلى أول عنصر فيها .

عمرو : أمممممم ي.. بدو أن مفتاح الفكرة يكمن في العنصر الأول !

أحمد : بالضبط, فانطلاقا من العنصر الأول يمكننا الوصول إلى بقية عناصر المصفوفة عن طريق إزاحة المؤشر إلى الأمام, لأننا قلنا سابقا أن خانات المصفوفة مُتجاورة !

عمرو: و ماذا لو حصلنا على مصفوفة خاناتها غير مُتحاورة ؟

أحمد: مُستحيل .. المصفوفة بالتعريف هي مجموعة من الخانات المتِجاورة فيـ ∫<br>∫ المصفوفة بالتعريف هي مجموعة من الخانات المتحاورة فيـ...

عمرو : نعم .. نعم !, تذكرت ! ...طيب, هل لك أن تُلخص لي فكرة الكود السابق ؟ فأفكاري حوله لم تنضج بعد !

أحمد: الدالة Swap تستقبل مؤشر من نوع int بالإضافة إلى رقمان يدلان على مكان وجود القيم التي نريد إبدالها فيما بينها. واضح ؟

عمرو: مفهوم !

أحمد: في جسم الدالة قمنا باستخدام وسيط مساعد من شأنه مُساعدتنا في عملية Swap. الكتابة كل) يمكننا قراءتها "قم بإزاحة المؤشر i إلى الحانة الموالية" و بالتالي سيشير المؤشر إلى الحانة رقم (X + i)  +1i لأن الترقيم يبدأ من صفر. بنفس الطريقة قمنا بإزاحة المؤشر للحصول على محتوى الخانة رقم و .j ذا تمت عملية التبادل .

عمرو: اتضحت الفكرة. طيب, هل من تطبيق لما سبق ذكره ؟

أحمد: على مهلك, جواب سؤالك سيكون في الفقرة الموالية .

**.4II - الخوارزمية بلغة السي++**

كما ذكرنا سابقا فإن هذه الخوارزمية تقوم في الدورة الأولى بإزاحة أكبر عناصر المصفوفة إلى الخانة الأخيرة ثم تقوم في الدورة الثانية بإزاحة العدد الذي يلي أكبر العناصر إلى الخانة القبل الأخيرة و هكذا .. آخر دورة سيتم فيها وضع أصغر العناصر في الخانة الأولى. كل دورة ينتج عنها بعض التبديلات بين خانات المصفوفة مما يُساعد على تحسين ترتيب المصفوفة.

```
⊡void bubbleSort(int array[], int size) {
      for (int i = 0; i <= size - 2; i++)
           for (int j = 0; j \le size - i - 2; j++)
                if (\arctan[j]) > \arctan[j + 1])Swap(array, j, j + 1);
\mathsf{L}_{\mathcal{V}}
```
تستقبل الدالة bubbleSort وسيطين: اسم المصفوفة و عدد عناصرها. تبدأ الحلقة الأولى ذات العداد i من أول خانة في المصفوفة و حتى الخانة القبل الأخيرة .

عمرو : هل أفهم من كلامك أن الترتيب لن يشمل الخانة الأخيرة ؟

أحمد : كلا, لكن إذا وصل عداد الحلقة الأولى إلى القيمة -1size سيؤدي هذا إلى حصول Underflow , ! ستفهم أكثر بعد قليل ... هناك حلقة ثانية, تبدأ في كل مرة من الخانة الأولى و حتى الخانة رقم 2 – i - size .

عمرو : .. 2-i- size !!؟, من أين أتيت بمذا العدد ؟؟

أحمد : الحلقة الثانية تعمل على ترتيب المصفوفة و في أسوأ الأحوال سيتم وضع عنصر واحد في الترتيب الصحيح. منطقيا .. إذا عادت الخوارزمية من جديد للترتيب فيجب أن تستثني العناصر التي تم ترتيبها. من أجل 0=i سيتم وضع أكبر الأعداد في الخانة الأخيرة (حصلنا على خانة واحدة مرتبة) و من أجل 1=i سيتم وضع العدد الذي يلي أكبر الأعداد في الخانة القبل أخيرة (حصلنا على خانتين مرتبتين). إذا في كل مرة سنحصل على -1i-size من العناصر الغير مرتبة .

عمرو : و بعد ؟

أحمد: حتى لا نُعيد اختراع العجلة .. لكي يتم ترتيب العناصر الغير مرتبة فقط يجب أن تبدأ الحلقة الثانية من الخانة الأولى (رقم صفر) و تتوقف عند الخانة رقم -1i-size.. و لكي لا يحدث Overflow يجب أن يكون 1-i-size = 1+j مما يعني أن 2-j=size-j و هي القيمة التي تتوقف عندها الحلقة الثانية.

أحمد :نعود الآن إلى قضية الـ Underflow, عدد عناصر المصفوفة يساوي size, إذا رقم الخانة الأخيرة هو -1size و رقم الخانة القبل أخيرة هو -2size, لاحظ أنه إذا كانت -2size=i ستصبح 0=j وهنا ستتم مقارنة قيمة الخانة الأولى مع الثانية و إبدال محتوى الخانتين إذا كان الترتيب معكوسا و هذه هي آخر خطوات الخوارزمية .

أما إذا كانت -1size=i فستصبح -1=j و هذا خطأ منطقي لأن ترقيم المصفوفات يبدأ من صفر . نأتي الآن إلى كتابة كود متكامل يحتوي على الدالة bubbleSort :

```
#include <iostream>
 using namespace std;
\Boxvoid Swap(int *X, int i, int j) {
       int temp;
       temp = *(X + i);*(X + i) = * (X + j);*(X + j) = temp;L,
[[Void bubbleSort(int array[], int size) {
       for (int i = 0; i <= size - 2; i++)
            for (int j = 0; j \le size - i - 2; j++)
                  if (\text{array}[j] > \text{array}[j + 1])Swap(array, j, j + 1);
L<sub>3</sub>
\boxed{\exists \text{int } \text{main}} () {
       const int LENGTH = 10;
       int x[LENGTH] = \{3, 9, 2, 15, 4, 11, 0, -5, 8, -2\};cout<<"Before: ";
       for (int i = 0; i < LENGTH; i+)
            \texttt{count} \texttt{<} \texttt{x}[\texttt{i}] \texttt{<} \texttt{<}^n ";
       bubbleSort(x, LENGTH);
       cout<<endl<<"After : ";
       for (int i = 0; i < LENGTH; i++)
            \text{count} \ll x[i] \ll^{\prime\prime - \prime\prime};
       return 0;
```
المتغير LENGTH يمثل طول المصفوفة x. قمنا بطباعة عناصر المصفوفة قبل و بعد استدعاء دالة الترتيب. لاحظ الفرق .

مثال للتوضيح :

لنفترض أننا نريد ترتيب الجدول التالي :

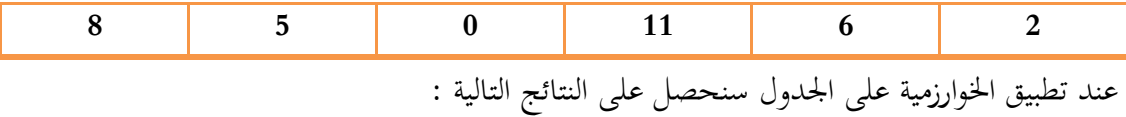

إذا كانت 0=i :

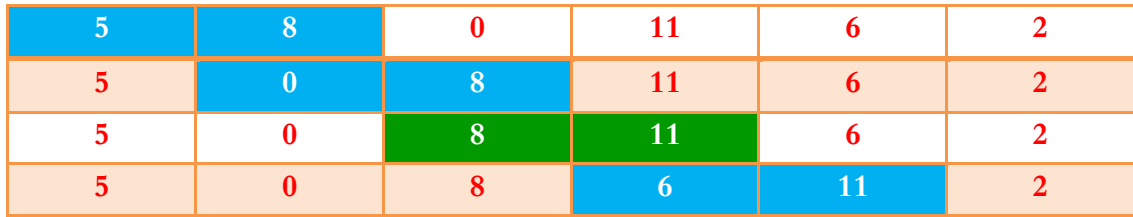

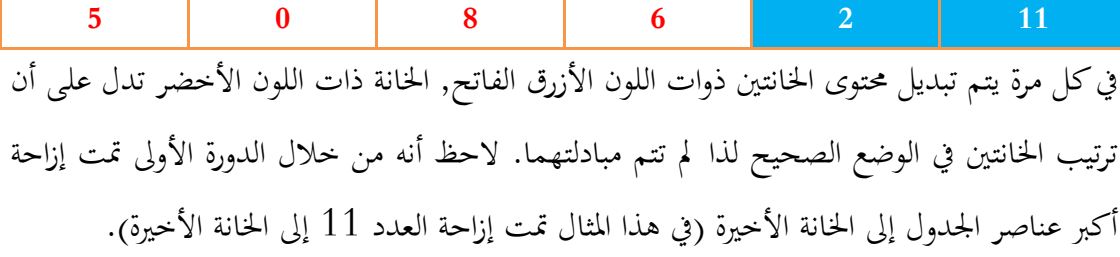

: i=1

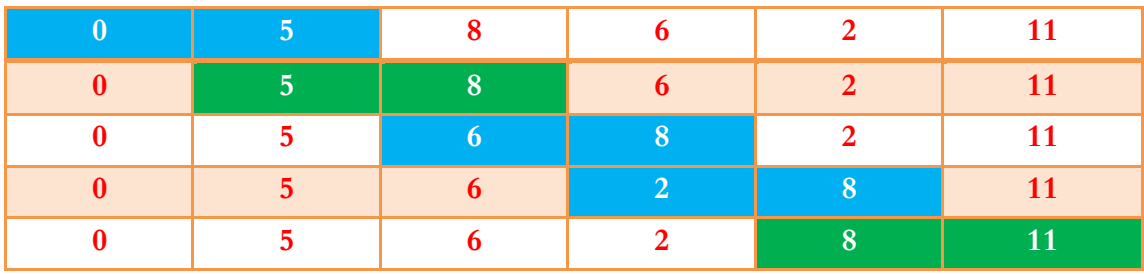

إذا كانت 1 = i فإن القيمة العظمى لـ j ستكون 3 و بالتالي لن تتم المقارنة بين محتوى الخانة الأخيرة و الخانة الموجودة قبلها. لاحظ أنه سيتم ترتيب عناصر الجدول انطلاقا من نمايته.

:  $i = 2$ 

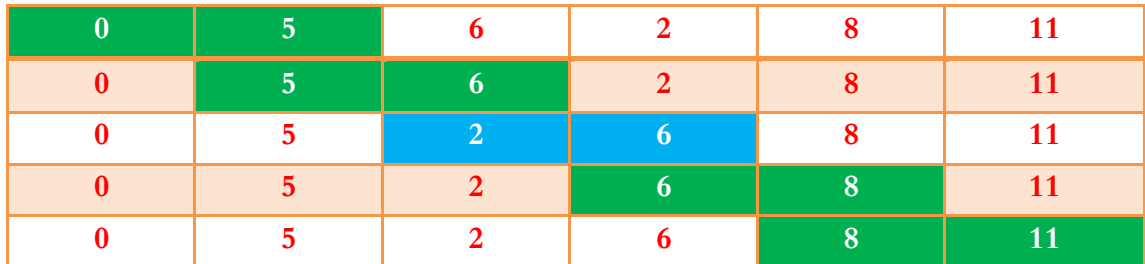

إذا كانت 2=i فإن J $_{\rm max}$ و هذا يعني أن الخانات رقم 3,4,5 مُرتبة بشكل صحيح.

:  $i = 3$ 

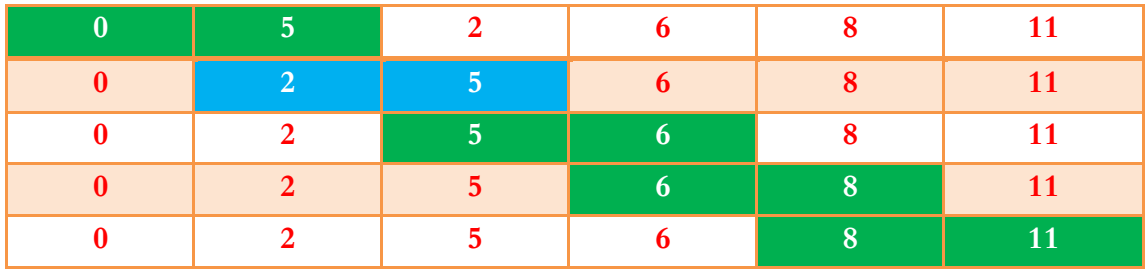

لاحظ معي أنه تم ترتيب عناصر الجدول مع أن الحلقة لم تنتهي بعد فما زالت دورتان 5=i 4,=i .

ما رأيك لو أضفنا شرطا بسيطا يتعلق بالخروج من الدالة إذا وصلت الخوارزمية إلى ترتيب الجدول قبل انتهاء الحلقة ؟

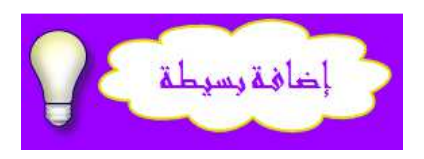

```
Fould bubbleSort (int array[], int size) {
      bool sort;
      for (int i = 0; i <= size - 2; i++) {
           sort = false;
           for (int j = 0; j \le size - i - 2; j++)
               if (\arctan[j]) > \arctan[j + 1]) {
                    Swap(array, j, j + 1);
                    sort = true;\mathcal{F}cout \langle\langle "i = " \langle\langle i \langle " : " \langle\langle endl;
           for (int k = 0; k < size; k++)
               cout \ll array[k] \ll " ";
           \text{count} \ll \text{endl};
           cout \ll "the table has been sorted to i = " \ll i \ll endl;
               break;
          \rightarrow\mathcal{Y}
```
الفكرة ببساطة تكمن في استخدام متغير منطقي وتغيير قيمته عندما يتم تبادل محتوى خانتين. عندما نجد أنه لم تتغير قيمة المتغير منطقي في إحدى الدورات فهذا يعني أن خانات الجدول أصحبت مُرتبة بشكل صحيح . ُمحتوى الدالة الرئيسية سيكون هذا :

```
\Boxint main() {
     const int LENGTH = 6;
     int x[] = {8, 5, 0, 11, 6, 2};bubblesort(x, LENGTH);return 0;
```
# **.5II - التعقيد الزمني**

تُعد خوارزمية ترتيب الفقاعات من أبطئ خوارزميات الترتيب حيث يعود السبب إلى كثرة عمليات المقارنة و التبديل. من أجل ترتيب جدول يحتوي على n عنصر سنحتاج إلى -1n مقارنة (الأول و الثاني, الثاني و الثالث, ... , ما قبل الأخير والأخير) ثم نكرر نفس العملية من جديد على جدول يحتوي على -1n عنصر و هكذا دواليك. إذا المرور رقم i سيحوي i-n مقارنة و بالتالي سيكون التعقيد الزمني للخوارزمية من حيث عدد المقارنات يُساوي :<br>.

$$
T(n) = (n-1) + (n-2) + (n-3) + ... 1 = \sum_{i=1}^{n-1} i = \frac{n(n-1)}{2}
$$

بالنسبة لعدد التبديلات : في أسوأ الحالات سنحتاج إلى i-n في المرور رقم i. في هذه الحالة نقول أن الجدول مُرتب بشكل مقلوب.

إذا نـخلص إلى أنه في المرور رقم i سنحتاج بالضبط إلى i-n مقارنة و i-n تبديل في أسوأ الحالات .

في أسوأ الحالات سيكون تعقيد الخوارزمية يساوي (0 $(n^{2})$  و في المتوسط سيكون عدد التبديلات  $\frac{n(n-1)}{4}$ پُساوي ي .0(n) أما في أفضل الحالات فسيكون التعقيد خطيا  $\frac{n(n-1)}{4}$ 

**.6II - ملأ مصفوفة عشوائيا و اختبار سرعة الخوارزمية** 

سبق و أن تعرضنا في الحلقة السابقة إلى ملأ مصفوفة عشوائيا, الجديد هنا هو استخدام عداد و زيادته كل ما تمت عملية تبديل, لا أكثر :

```
\Boxvoid bubbleSort(int array[], int size) {
     bool sort;
      int nSort = 0;
      for (int i = 0; i <= size - 2; i++) {
          sort = false;for (int j = 0; j \le size - i - 2; j++)
               if (\arctan[j]) > \arctan[j + 1]) {
                   Swap(array, j, j + 1);
                   sort = true;nSort++;\mathcal{F}if (!sort \&i != size - 2) {
              cout << "the table has been sorted to i = " \ll i \ll end;break;
          \rightarrow\mathcal{Y}cout<<"number of comparisons : "<<nSort<<endl;
```
عند استدعاء الدالة bubbleSort سيتم إظهار عدد المرات التي تمت فيها عملية التبديل بالإضافة طبعا

إلى رقم المرور الذي تمت فيه عملية الترتيب .

ملأ المصفوفة x عشوائيا و استدعاء الدالة bubbleSort داخل main سيكون هكذا :

```
\Boxint main() {
     const int LENGTH = 1000;
     int x[LENGTH];
     stand(time(NULL));
     for (int i = 0; i < LENGTH; i++)
         x[i] = rand()$2000;
     bubbleSort(x, LENGTH);
     system("PAUSE");
     return 0;
```
### **(Binary search algorithm) الثنائي البحث خوارزمية - III**

### **.1III ا - لخوارزمية (الهدف, الفكرة, النتيجة, الإيجابيات و السلبيات )**

. ${\bf X}$  الهدف : البحث عن قيمة المفتاح key داخل المصفوفة  ${\bf X}$ .

الفكرة : تعتمد هذه الخوارزمية على البحث الثنائي (Binary search) في المصفوفة X حيث يبدأ البحث من العنصر الذي يقع في وسط المصفوفة, و في كل مرة نقارنه مع المفتاح Key, إذا كانت القيمتان متساويتان, فهذا يدل على أنه تم إيجاد قيمة المفتاح في المصفوفة, أما إذا كانت القيمتان مختلفتان ستقوم الخوارزمية بإجراء فحص جديد, إذا كانت قيمة المفتاح أصغر من قيمة العنصر الأوسط سيتم البحث في الجزء الأيسر من المصفوفة و في الحالة المعاكسة سيتم البحث في الجزء الأيمن من المصفوفة, و هكذا .. حتى نحصل على مصفوفة تتكون من خانة واحدة قيمتها مساوية للمفتاح أو مختلفة عنه .

النتيجة : إذا كانت  ${\rm X}$  تحتوي على  ${\rm Key}$  فسنحصل على رقم الخانة التي يوجد بما الأخير و إلا فالقيمة المُعادة ستكون 1-.

الإيجابيات: الـــ **Binary search** تُنصف (تقلص للنصف) عدد عناصر المصفوفة في كل تكرار, لذا تستغرق عملية البحث زمنا لوغاريتميا. تنتمي هذه الخوارزمية إلى عائلة "**فرق تسد** ." السلبيات: خوارزمية البحث الثنائي أكثر تعقيدا من خوارزمية البحث الخطي التقليدية, كما أن الأولى **تشترط الترتيب عند البحث** .

### **.2III ا - لخوارزمية بلغة السي++**

يمكننا كتابة الخوارزمية باستخدام الـــ loop while أو الـــ recersive Function .

### **.2.1III - الطريقة الأولى**

```
#include <iostream>
 \overline{1}\overline{2}using namespace std;
 \overline{3}4 Jint binarySearch(int array[], const int length, int Key) {
 -5
         int low = 0, mid, high = length - 1;
         while (low \le high) {
 \mathbf{a}mid = (low + high) / 2; // العنصر الذي يقع في وسط المصفوفة // 2; 1
 \overline{7}\overline{8}if (Key == array[mid])return mid; // المفتاح // return
 g
10else if (Key < array[mid])البحث في الجزء الأَيسر من المصفوفة // (1: high = mid - 1
11
12else
13
                  البحث في الجزء الأَيمن من المصفوفة // (1p = mid + 1
14\mathbf{A}1.5
         لم يتم العثور على المفتاح // /return −1
16\,L,
1718 \Boxint main() {
19const int LENGTH = 1000, centre = LENGTH / 2;
20
         int result, X[LENGTH];
21
         for (int i = 0, j = -centre; j <= centre; i++, j++)
22X[i] = j;23
         result = binarySearch(X, LENGTH, -73);
24if (result != -1)
25
             cout << "la clef se trouve dans la case numéro " << result << endl;
26
         else
27
             cout << "Valeur introuvable" << endl;
28
         return 0;L_{\rm B}29
```
الدالة binarySearch تستقبل 3 وسائط, المصفوفة المُراد البحث داخلها و عدد عناصرها و قيمة المفتاح.يبدأ ترقيم عناصر المصفوفة بالقيمة low و ينتهي عند high, ويمثل المتغير mid رقم الخانة الوسطى من المصفوفة. في كل مرة نقارن قيمة المفتاح بقيمة أوسط عناصر المصفوفة, إذا كانتا متساويتين ُعيد رقم الخانة و إذا كانتا مختلفتين نتقدم بخطوة إلى الأمام أو نرجع بخطوة إلى الوراء حسب وضعية ن المفتاح. نكرر الخطوات السابقة ما دام low أقل أو يساوي high ) هذا يعني أن المصفوفة تحتوي على خانة أو أكثر). إذا تم الخروج من الحلقة while دون إعادة قيمة فهذا يعني أن المفتاح غير موجود, في هذه الحالة ستعيد الدالة -1.

في الدالة الرئيسية قمنا بالإعلان عن مصفوفة تحوي ألف عنصر ثم ملأناها بالقيم الواقعة في المحال –] [500,500 لاحظ أن عناصر المصفوف يجب أن تكون مرتبة. بعد ذلك قمنا بالبحث عن القيمة - 73 داخل المصفوفة و قد تم إيجادها في الخانة رقم 427 وهذا شيء طبيعي لأن الصفر يتواجد في الخانة رقم 500 و بالتالي القيمة 73–500. ستتواجد في الحانة رقم 73–500. يمكننا استدعاء الدالة binarySearch على جزء من المصفوفة, في هذه الحالة نضع و low

كوسائط للدالة و ليس كمتغيرات محلية.  ${\rm high}$ 

#### **.2.2III - الطريقة الثانية**

```
\mathbf{1}#include <iostream>
\overline{2}using namespace std;
\overline{3}4 Fint binarySearch (const int array[], int key, int low, int high) {
         int mid:
5
\deltaif (high \langle low) return -1;
\overline{7}else f\mathbf{8}mid = (low + high) / 2;g
              if (\text{array}[mid] > \text{key})10return binarySearch(array, key, low, mid - 1);
11else if (\text{array}[\text{mid}] \leq \text{key})12return binarySearch(array, key, mid + 1, high);
13
              else
14
                   return mid:
15
         \overline{\phantom{a}}L_31617
18 \Boxint main() {
         const int LENGTH = 1000, centre = LENGTH / 2;
19
20
         int result, X[LENGTH];
21for (int i = 0, j = -centre; j \le centre; i++, j++)22
              X[i] = j;23
         result = binarySearch(X, -500, 0, LENGTH - 1);
24
         if (result != -1)cout << "la clef se trouve dans la case numéro " << result << endl;
25
26
         else
27
              cout << "Valeur introuvable" << endl;
28
         return 0;L_{\mathcal{V}}29
```
تستقبل الدالة binarySearch أربع وسائط, هم على التوالي : اسم المصفوفة و المفتاح و من أين يبدأ البحث ؟ و أين ينتهي ؟

المتغير mid يحتوي على رقم الخانة الوسطى من المصفوفة. إذا كانت قيمة المفتاح أكبر (أصغر) من mid سيتم تطبيق الدالة على الجانب الأيسر (الأيمن) من المصفوفة. إذا كانت قيمة high أقل تماما من low فهذا يعني أن المصفوفة أصبحت فارغة .

> **.3III – أمثلة على الخوارزمية** نبدأ مع مثال بسيط يُوضح فكرة البحث الثنائي:

**.3.1III – المثال الأول** أحمد: ما رأيك بلعبة الكاهن ؟ عمرو: الكاهن ؟؟ أحمد: نعم, أختارُ عددا عشوائيا يقع في المجال [0,100] و عليك معرفة العدد ! عمرو: هذا مستحيل !! أحمد: لا تستعجل .. في كل مرة تختار فيها عددا, سأخبرك ما إذا كان أكبر أو أصغر من العدد الذي تبحث عنه . عمرو: لا بأس, سأحاول .. سأبدأ بالعدد الذي يقع في منتصف المجال, هل عددك أكبر من 50 ؟ أحمد: نعم ! عمرو : سأختار الآن أوسط أعداد المجال الجديد, هل العدد أكبر من 75 ؟ أحمد !لا : عمرو: إذا العدد يقع بين 51 و 75, هل هو أكبر من 63 ؟ أحمد: نعم ! عمرو: جيد, أصبح المحال ضيقا الآن, هل العدد أصغر من 69 ؟ أحمد : نعم ! عمرو: أكبر من 66 ؟ أحمد !لا : عمرو: أصغر من ؟ 65 أحمد !لا :

عمرو: إذا فالعدد المختار هو 66 ؟<br>.

أحمد: نعم, أحسنت !

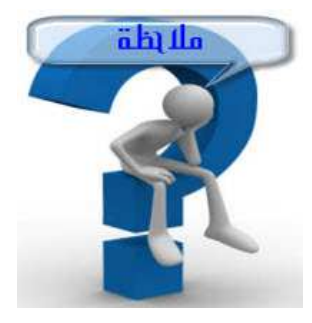

- لو وضع عمرو في الحسبان أن العدد الذي يبحث عنه يمكن أن يتواجد في منتصف اال, لاستغنى عن آخر سؤالين !
	- للفائدة, سبق و أن كتبتُ برنامجا صغيرا يُحاكي لعبة الكاهن, يمكنك تجربته من هنا : http://www.arabteam2000-forum.com/index.php?showtopic=231557

# **.3.2III – المثال الثاني**

نريد البحث عن العدد 8 في مصفوفة مُكونة من 10 خانات, قيمها كالآتي:

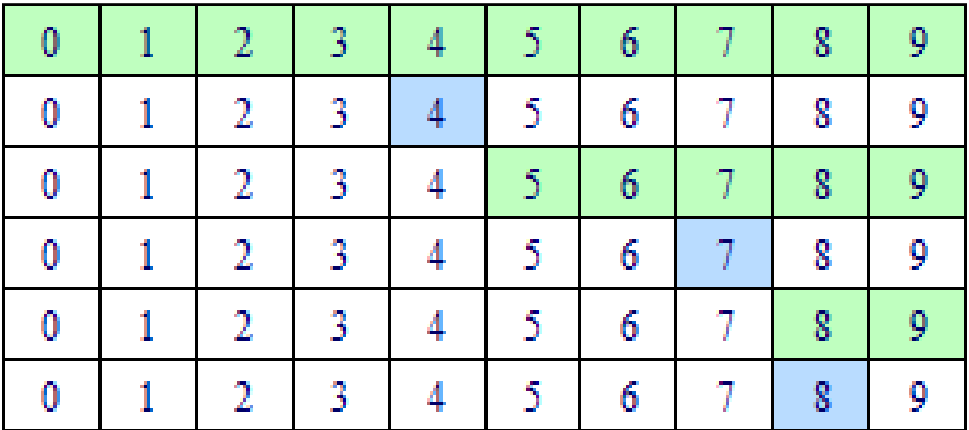

ُ الخانات الملونة باللون الأخضر تمثل الجزء الذي سيتم البحث فيه من المصفوفة و الخانة ذات اللون الأزرق تمثل أوسط العناصر .

**.3.3III – المثال الثالث**

ابحث عن القيمة 33 في المصفوفة التالية :

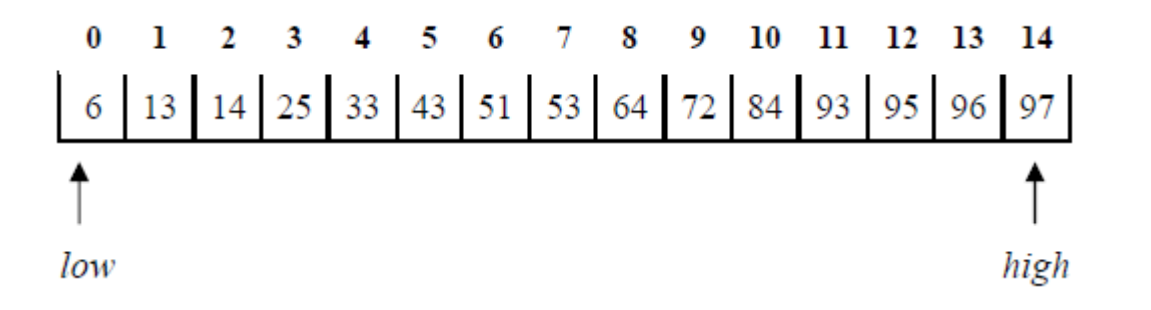

- الحل :
- . 1 نحدد منتصف المصفوفة :

$$
Mid = \frac{low + high}{2} = \frac{(0 + 14)}{2} = 7
$$

. 2 تقسيم المصفوفة إلى قسمين وفقا لموقع mid :

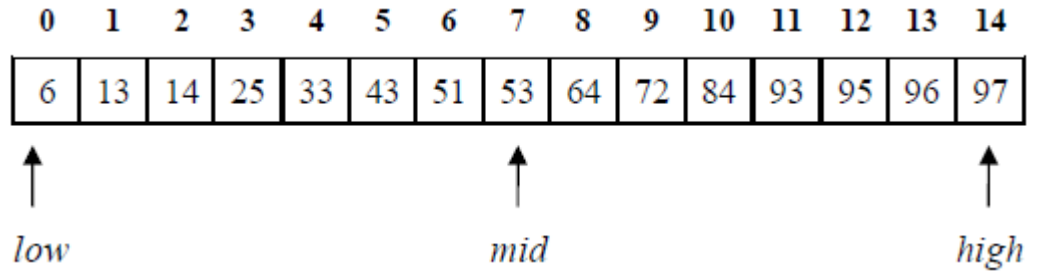

. بما أن 33 أصغر من 53, فعملية البحث ستنفذ على النصف الأول:

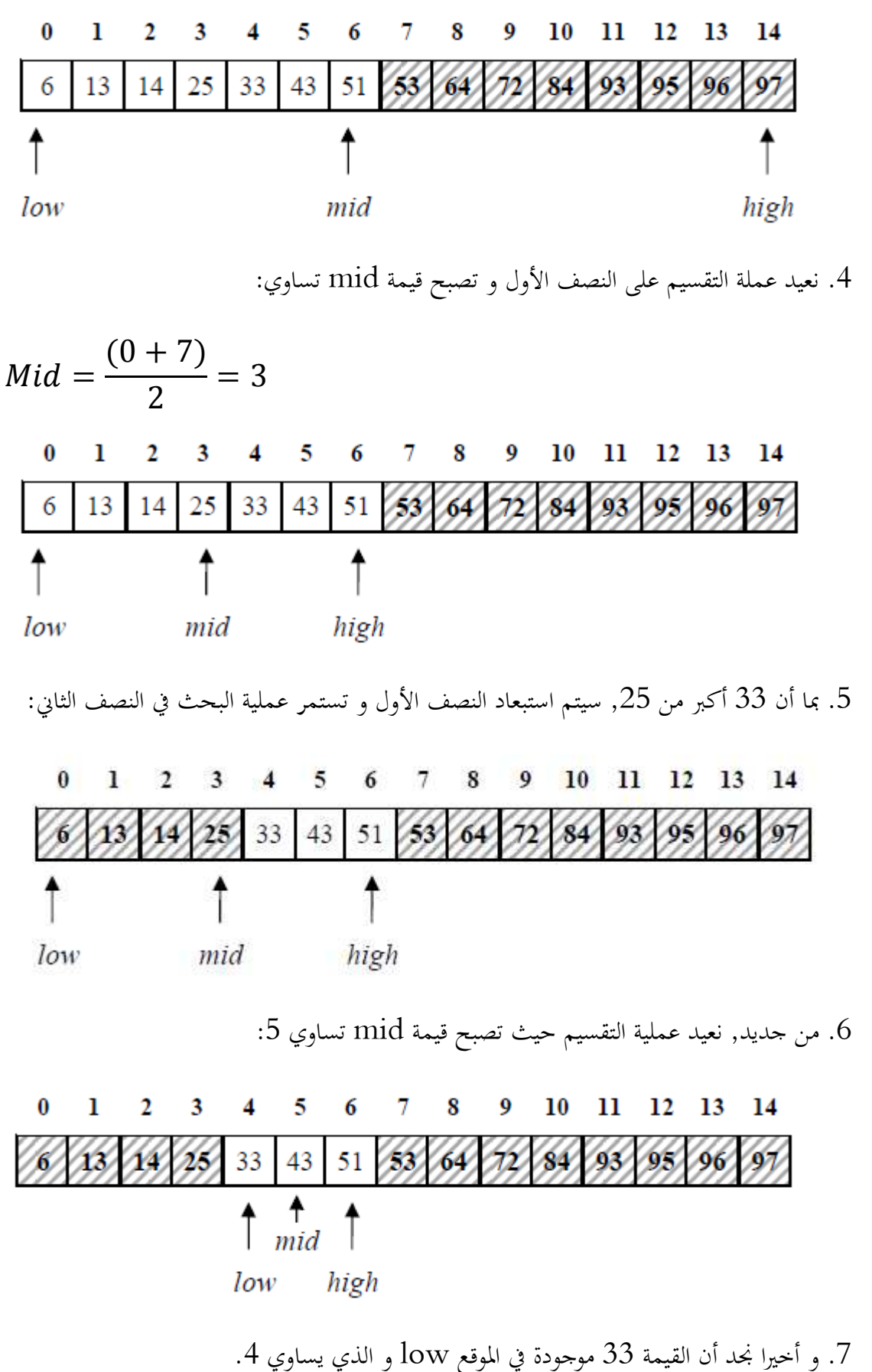

# **.4III – التعقيد الزمني**

خوارزمية البحث الثنائي سريعة جدا و فعالة أيضا, خصوصا عند التعامل مع المصفوفات الكبيرة, لأا تُلغي في كل مرة نصف المصفوفة و تبحث في النصف الآخر (طبعا, دون أن ننسى أن المصفوفة يجب أن تكون مُرتبة و هذه ضريبة السرعة ^\_^ )<br>.

لو أخذنا على سبيل المثال مصفوفة تتكون من 1024 خانة, في أسوأ الحالات ستقوم الخوارزمية بـــ 10 مقارنات لمعرفة ما إذاكان المفتاح موجود أم لا ! (لاحظ أن  $2 ا $2$   $= 2$ 10). و لو زدنا عدد$ خانات المصفوفة ليصبح 576 048 ,1 ستقوم الخوارزمية بـــ 20 مقارنة في أسوأ الحالات !

في **أفضل الحالات**, يكون يتواجد المفتاح في منتصف المصفوفة و بالتالي يكون التعقيد الزمني 1 = - و في **أسوأ الحالات** يكون المفتاح في بداية أو اية المصفوفة أو غير موجود. في كل مرة يتم إلغاء نصف المصفوفة و العمل على النصف الآخر, لذا سيكون طول المصفوفة يساوي % في  $\cdot$ الخطوة رقم . $\cdot$ 

نتوقف عندما تصبح المصفوفة عبارة عن خانة واحدة :

$$
\frac{n}{2^k} = 1 \Rightarrow n = 2^k = e^{k.\log_2} \Rightarrow k = \frac{\log_n}{\log_2}
$$
  

$$
O(n) = \log_n \log_k \log(\log_k n)
$$

**الحالة المتوسطة**: عندما تكون هناك احتمالية وجود المفتاح في أي جزء من المصفوفة, و عليه سيكون التعقيد :

$$
T(n) = \sum_{i=1}^{n} (i * \frac{1}{n}) = \frac{1}{n} * \sum_{i=1}^{n} i = \frac{1}{n} * \frac{n(n+1)}{2} = \frac{(n+1)}{2}
$$

# **.5III – ملأ مصفوفة عشوائيا و اختبار السرعة**

في هذه الفقرة, سنملأ عشوائيا مصفوفة تحتوي على 1000 خانة ثم نرتب المصفوفة لنبحث عن داخلها عن قيمة معينة, سنحتاج إلى الدوال التالية لتنفيذ ما سبق :

```
\Boxvoid Swap(int *X, int i, int j) {
     int temp = *(X + i);
     *(X + i) = * (X + j);*(X + j) = temp;Ŀз
Fvoid bubbleSort(int array[], int size) {
      for (int i = 0; i <= size - 2; i++)
          for (int j = 0; j \le size - i - 2; j++)
              if (\arctan[j] > \arctan[j + 1])Swap(array, j, j + 1);
L<sub>3</sub>
□int binarySearch (const int array[], const int length, int Key) {
      int low = 0, mid, high = length - 1;
     while (1ow \leq high) {
          mid = (low + high) / 2;if (Key == array[\text{mid}])return mid;
          else if (Key < array[mid])
              high = mid - 1;else
              low = mid + 1;₿
      return -1;لا جديد, فقط قمتُ بتجميع الدوال التي تعرفنا عليها سابقا !
                                                 محتوى الدالة الرئيسية سيكون هكذا :F#include <ctime>
 #include <cstdlib>
L#include <iostream>
 using namespace std;
\Boxint main() {
      const int LENGTH = 1000;
      int result, Random, X[LENGTH];
      srand(time(NUL));
      for (int i = 0; i < LENGTH; i++)
          X[i] = (rand() * 10000) + i;bubbleSort(X, LENGTH);
     Random = X[rand() % LENGTH];
      result = binarySearch(X, LENGTH, Random);
      if (result != -1)
          cout << "la clef " << Random << " se trouve dans la case numero " <<
              result \ll end1:
      else
          cout << "valuer intruovabe !" << endl;
      return 0;
 -1
```
قمنا بملأ المصفوفة عشوائيا ثم رتبنا القيم تصاعديا, بعد ذلك قمنا بتخزين قيمة إحدى خانات المصفوفة في المتغير Random بشكل عشوائي ثم بحثنا عن مكان تلك القيمة داخل المصفوفة X .

لاحظ سرعة الخوارزمية مُقارنة مع خوارزمية البحث الخطي التي تعرفنا عليها في الدرس الأول.

### **.6III – اختبر قدراتك !**

لتكن M مصفوفة ثنائية البعد, عدد صفوفها L وعدد أعمدتها C. المصفوفة مُرتبة تصاعديا حسب الأعمدة و حسب الصفوف أيضا .

- اكتب دالة تبحث داخل M عن قيمة معينة) تستقبلها كوسيط ( عيد ُ ثم ت trueإذا كانت القيمة موجودة وfalse في الحالة المعاكسة.
	- أعط التعقيد الزمني للدالة السابقة بدلالة L و C ؟

### الحل :

لإيجاد مكان المفتاح في المصفوفة, نبحث عن رقم السطر الذي يحوي قيمة المفتاح ثم نُطبق عليه خوارزمية البحث الثنائي, مع الأخذ في الاعتبار أن المصفوفة مُرتبة حسب الأعمدة و الصفوف أيضا:

```
\overline{1}#include <iostream>
 \overline{2}using namespace std:
 \overline{3}#define numberOfColumns 4
 \overline{4}\overline{5}6 [bool searchTwoDimensional(int array[] [numberOfColumns], int rows, int columns, int value) {
 7^{\circ}int i = 0:
 \overline{8}while (i \leq rows - 1 \leq x \text{ array}[i++][0] \leq value);
 g
          if (i == 0) return false;
10^{\circ}else f11
               1 - - 112int low = 0, high = columns - 1, mid = (low + high) / 2;
               while \arctan[i] [mid] != value \& low <= high) {
13
14array[i] [mid] < value? low = mid + 1 : high = mid - 1;
15
                   mid = (high + low) / 2;16
              \rightarrow17
               if (high \leq low) return false;
18
              else return true:
         \overline{\mathcal{X}}19
    L,
20
21
22 = int main () {
23
          int newArray[3] [numberOfColumns] = {\{1, 3, 5, 7\},24
25
               {10, 15, 27, 28},26
               (30, 39, 52, 100)27\mathcal{Y}28
          cout << searchTwoDimensional(newArray, 3, numberOfColumns, 52);
29
          return 0:
   L_{\mathbf{F}}30<sub>1</sub>
```
بعد الخروج من الحلقة الأولى, لدينا ثلاث حالات:

- 0=i و هذا يعني أنه لم يتم الدخول إلى الحلقة ! لأن قيمة أول عنصر في المصفوفة أكبر تماما من قيمة المفتاح. و بما أن المصفوفة مرتبة حسب الأعمدة و الصفوف, فيمكننا القول بأن المفتاح غير موجود في المصفوفة. في هذه الحالة ستعيد الدالة . false
- i أكبر أو يساوي 2 و أقل أو يساوي rows, في هذه الحالة سيمثل i رقم أول سطر يبدأ بقيمة أكبر تماما من قيمة المفتاح, لذا فإن المفتاح سيتواجد في السطر رقم  $i-1$ .
	- 1, + rows = i هذه الحالة تعني أن جميع الأسطر تبدأ بقيمة أكبر تماما من قيمة المفتاح , قد يتواجد المفتاح في السطر الأخير من المصفوفة.

بعد الخروج من الحلقة الأولى (في حالة i يختلف عن الصفر , ) سيتنقل التنفيذ إلى الجزء المخصص للبحث عن قيمة المفتاح باستخدام خوارزمية البحث الثنائي . في الدالة الرئيسية, قمنا بالإعلان عن مصفوفة ثنائية البعد, تحتوي على 3 أسطر و أربعة أعمدة. ثم قمنا بالبحث عن القيمة 52 التي تتواجد في آخر أسطر المصفوفة.

بالنسبة للتعقيد الزمني:

في أسوأ الحالات, ستمر الحلقة الأولى على جميع أسطر المصفوفة و بالتالي سيكون تعقيدها الزمني من النوع (frows, الحلقة الثانية لها تعقيد لوغاريتمي ( $\theta (log(columns))$ .

 $\theta (rows + \log \left( columns \right)) :$ إذا, التعقيد الكلي سيكون:

لا يمكننا تبسيط هذه العبارة لأننا لا نعرف العلاقة ما بين rows و columns.

**الـــخـــاتــمـــة**

إلى هنا أصل بكم إلى نهاية هذا الكتاب الذي تحدثنا فيه عن بعض الخوارزميات المستعملة بكثرة في الترتيب و البحث, إذا أردت التعمق أكثر فيمكنك دراسة ما تبقى من الخوارزميات البدائية مثل خوارزمية Selection sort و الــــ Insertion sort و Creation sort و sort Merge و Quicksort. بعد ذلك يمكنك الانتقال إلى تطبيق الخوارز ميات السابقة على بنى و تراكيب أخرى أكثر تطور مثل الـ Binary tree.